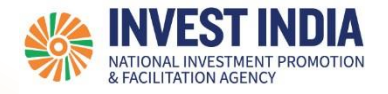

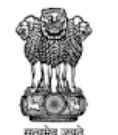

DEPARTMENT FOR PROMOTION OF **INDUSTRY AND INTERNAL TRADE INISTRY OF COMMERCE & INDUSTRY** 

# **National Single Window System** User Guide:

Apply for Integrated Development of Leather Sector Scheme (IDLS)

*Updated on 15 September 2022*

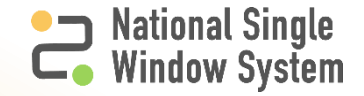

#### Agenda

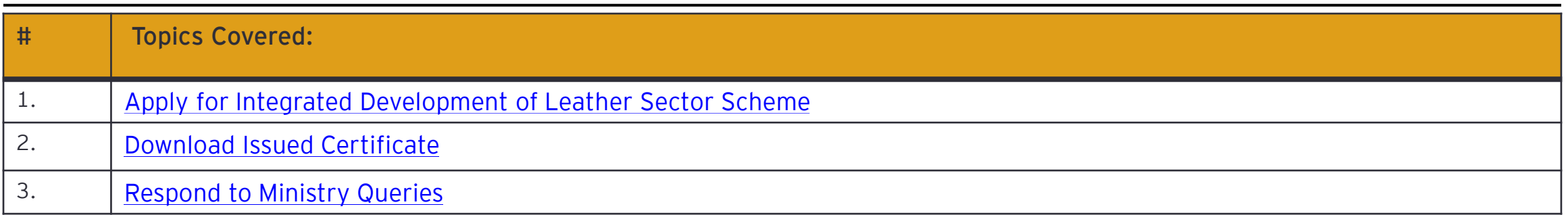

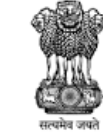

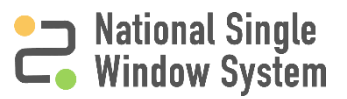

<span id="page-2-0"></span>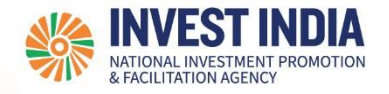

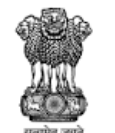

## Apply for Integrated Development of Leather Sector Scheme

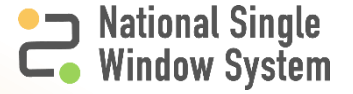

#### How to Apply for Integrated Development of Leather Sector Scheme

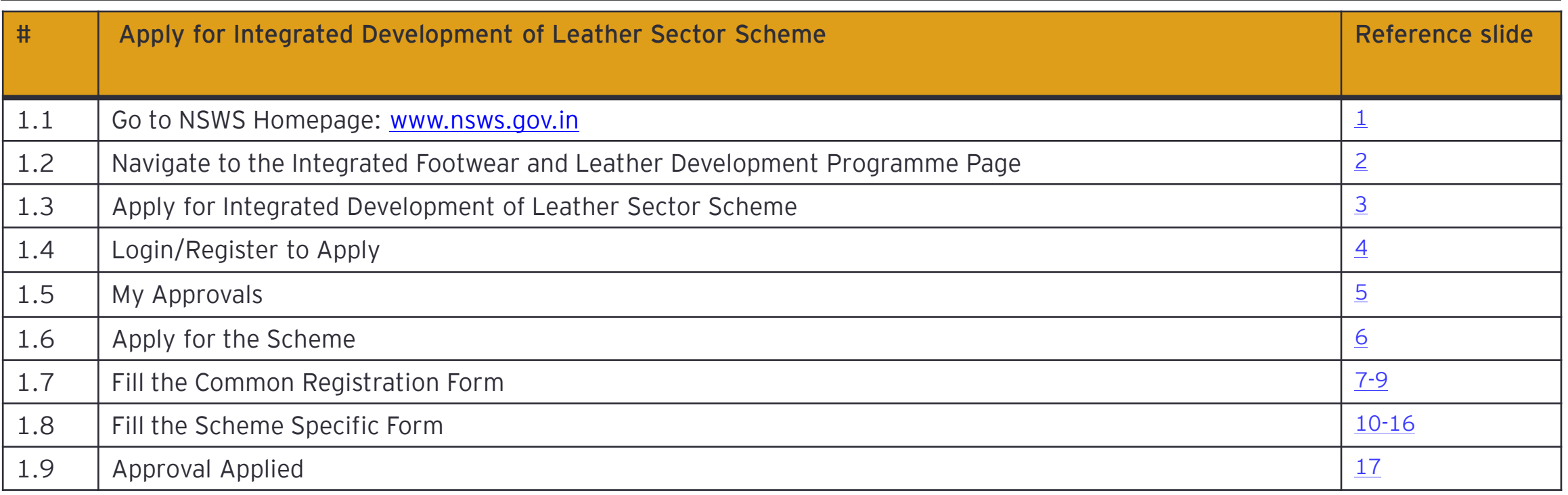

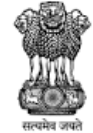

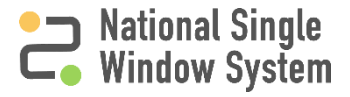

<span id="page-4-0"></span>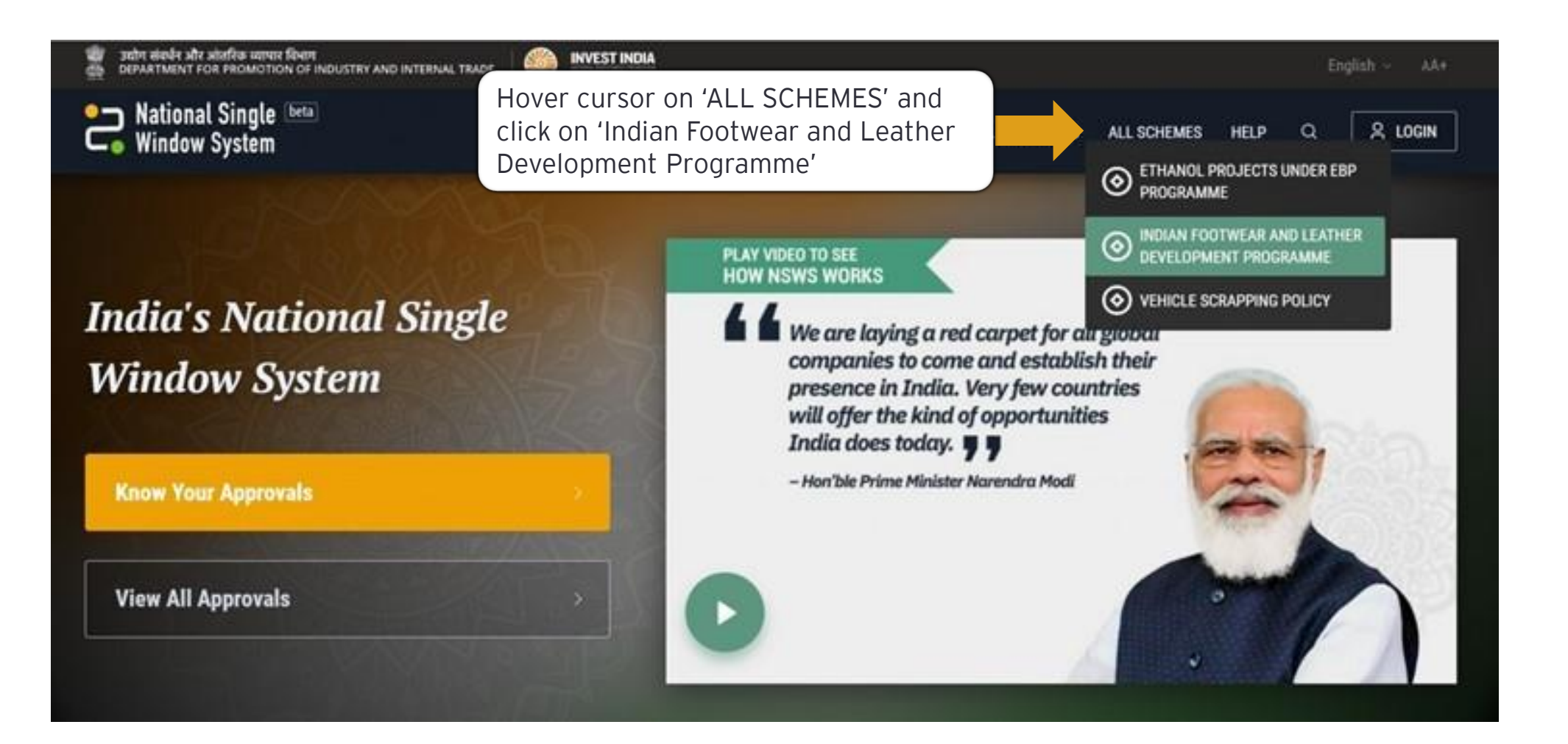

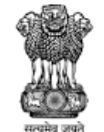

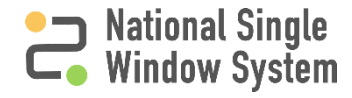

#### <span id="page-5-0"></span>Integrated Footwear and Leather Development Programme (IFLDP) Page  $\frac{2}{3}$

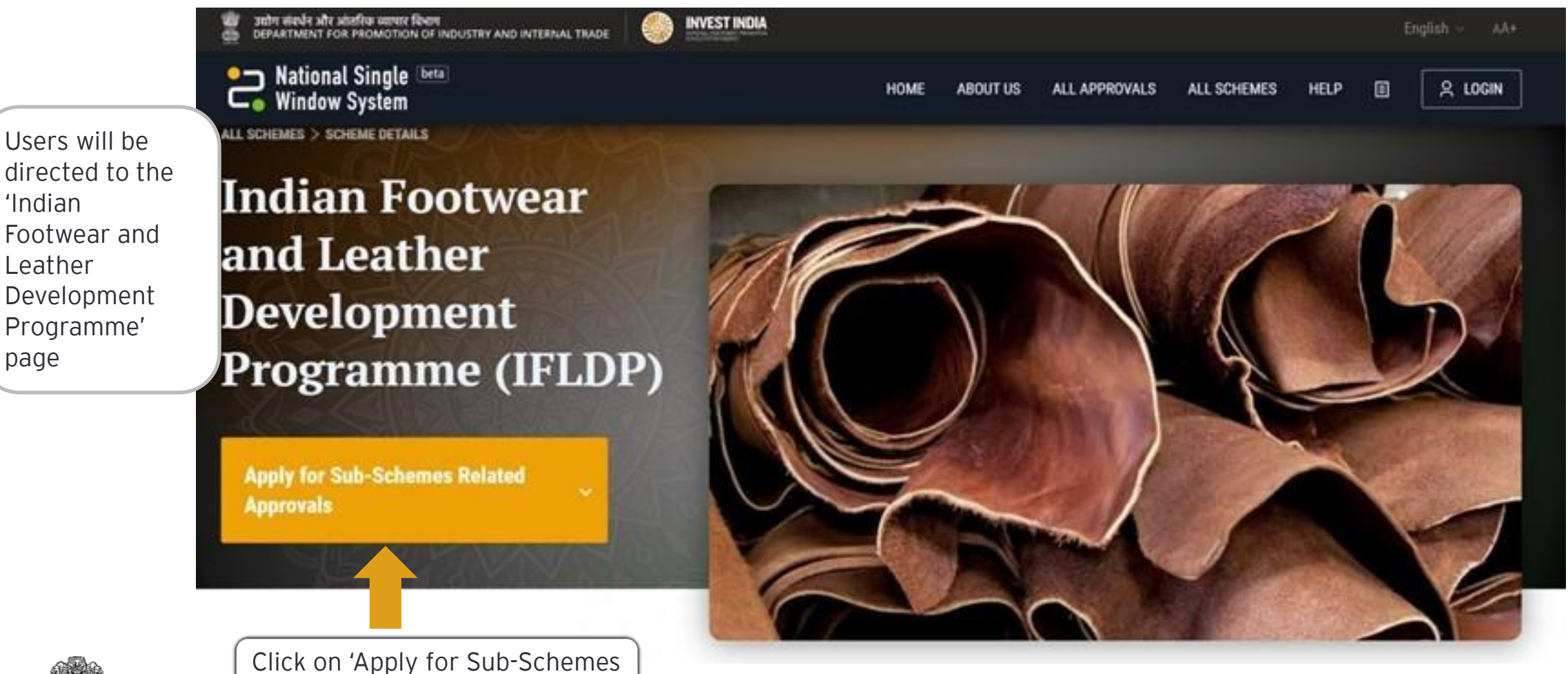

सल्यमेव जप

Related Approvals'

DEPARTMENT FOR PROMOTION OF **INDUSTRY AND INTERNAL TRADE** MINISTRY OF COMMERCE & INDUSTRY **GOVERNMENT OF INDIA** 

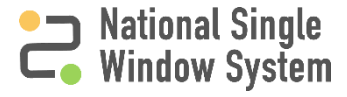

<span id="page-6-0"></span>3001 HAVE AN ANTIO MINICIPAL INDUSTRY AND INTERNAL TRADE **INVEST INDIA** English National Single ALL APPROVALS ALL SCHEMES & LOGIN HOME ABOUT US HELP 凬 **L**<sup>o</sup> Window System **Apply for Sub-Schemes Related Approvals** Users will see the Indian Footwear and Leather Development Programme will be implemented with seven sub-schemes as under. first scheme as **Integrated Development of Leather Sector (IDLS) Sustainable Energy and Environmental Promotion** (outlay ₹ 500 crore). (outlay ₹ 500 crore). Development of Leather Sector Assistance would be provided to the sectoral units for their Assistance for each Common Effluent Treatment Plant (CETP) would be modernization/capacity expansion/technology up-gradation @30% to provided assistance @80% of the total project cost for Northeastern Areas Micro, Small and Medium Enterprise (MSME) units and 20% to other with industry/beneficiary share to be 20% of the project cost and @70% of units. Financial assistance would be provided for Northeastern Areas the total project cost for other areas with industry/beneficiary share to be @40% of cost of plant & machinery to MSME units and 30% to other 30% of the project cost with a limit of ₹200 crore. units. **Apply for this Sub-Scheme Apply for this Sub-Scheme** Click on 'Apply for this Sub-Scheme'

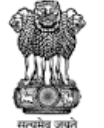

Integrated

(IDLS)

DEPARTMENT FOR PROMOTION OF **INDUSTRY AND INTERNAL TRADE RY OF COMMERCE & INDUSTRY GOVERNMENT OF INDIA** 

AA+

⊗

<span id="page-7-0"></span>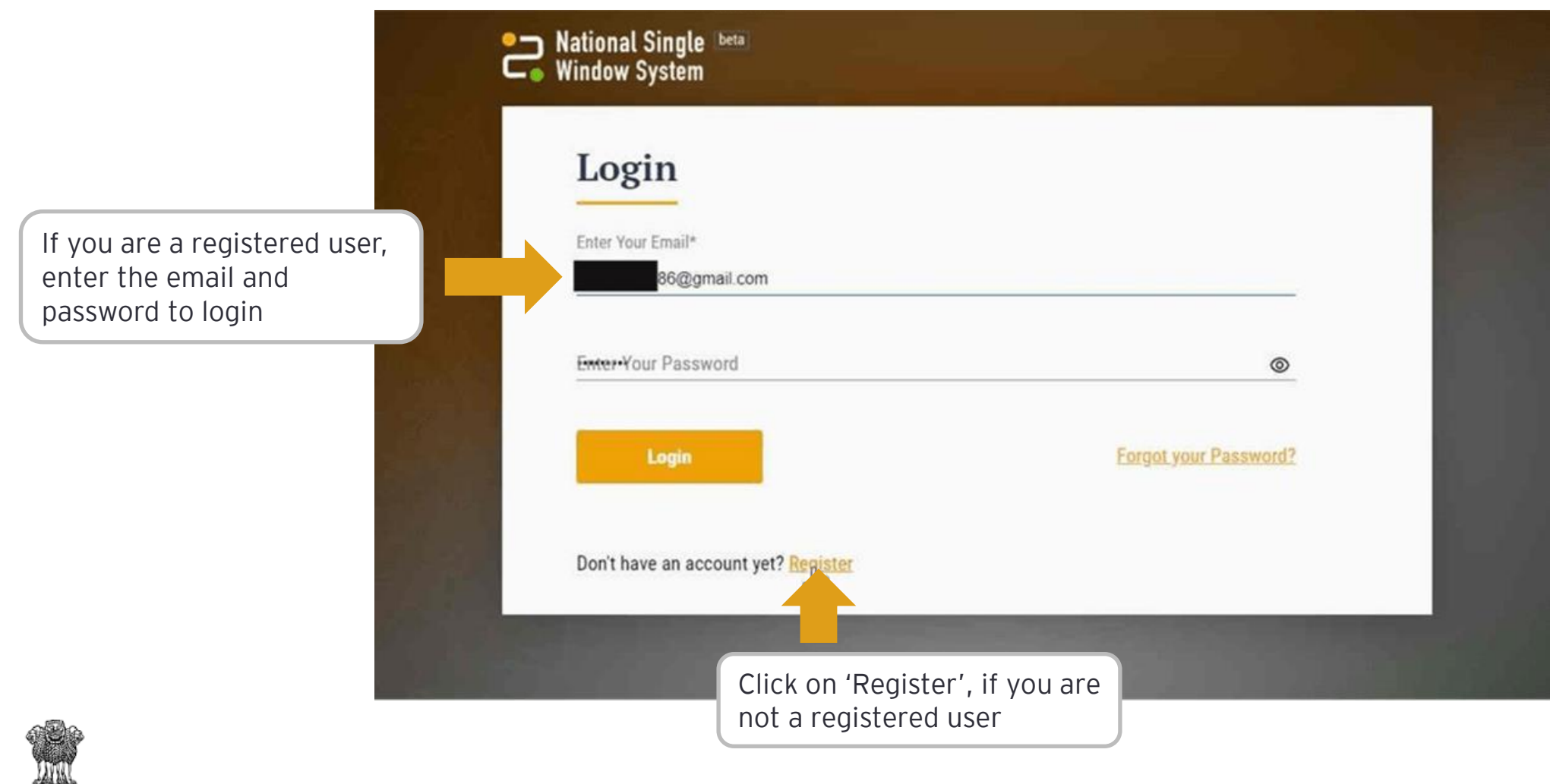

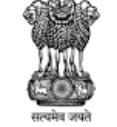

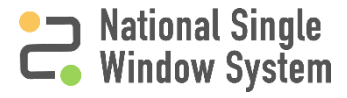

<span id="page-8-0"></span>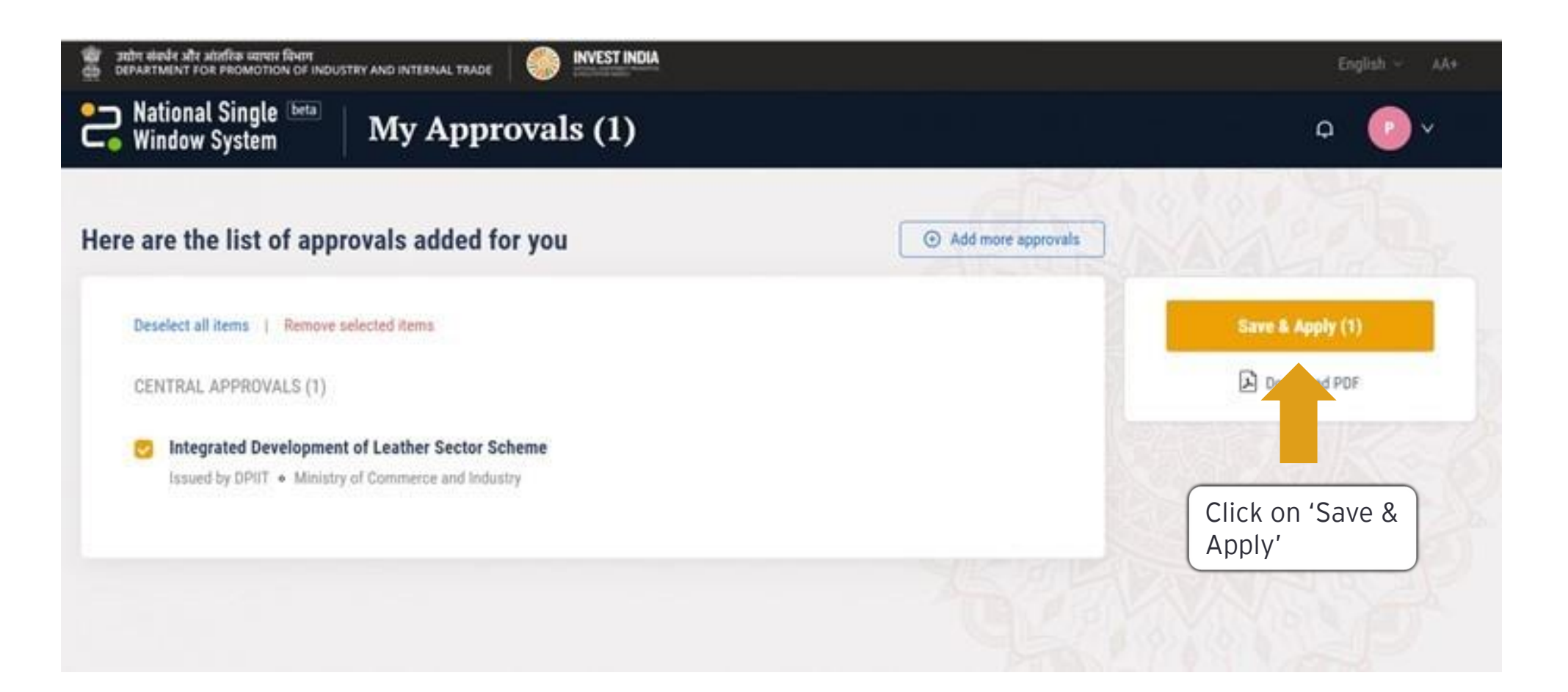

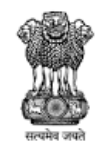

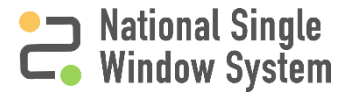

<span id="page-9-0"></span>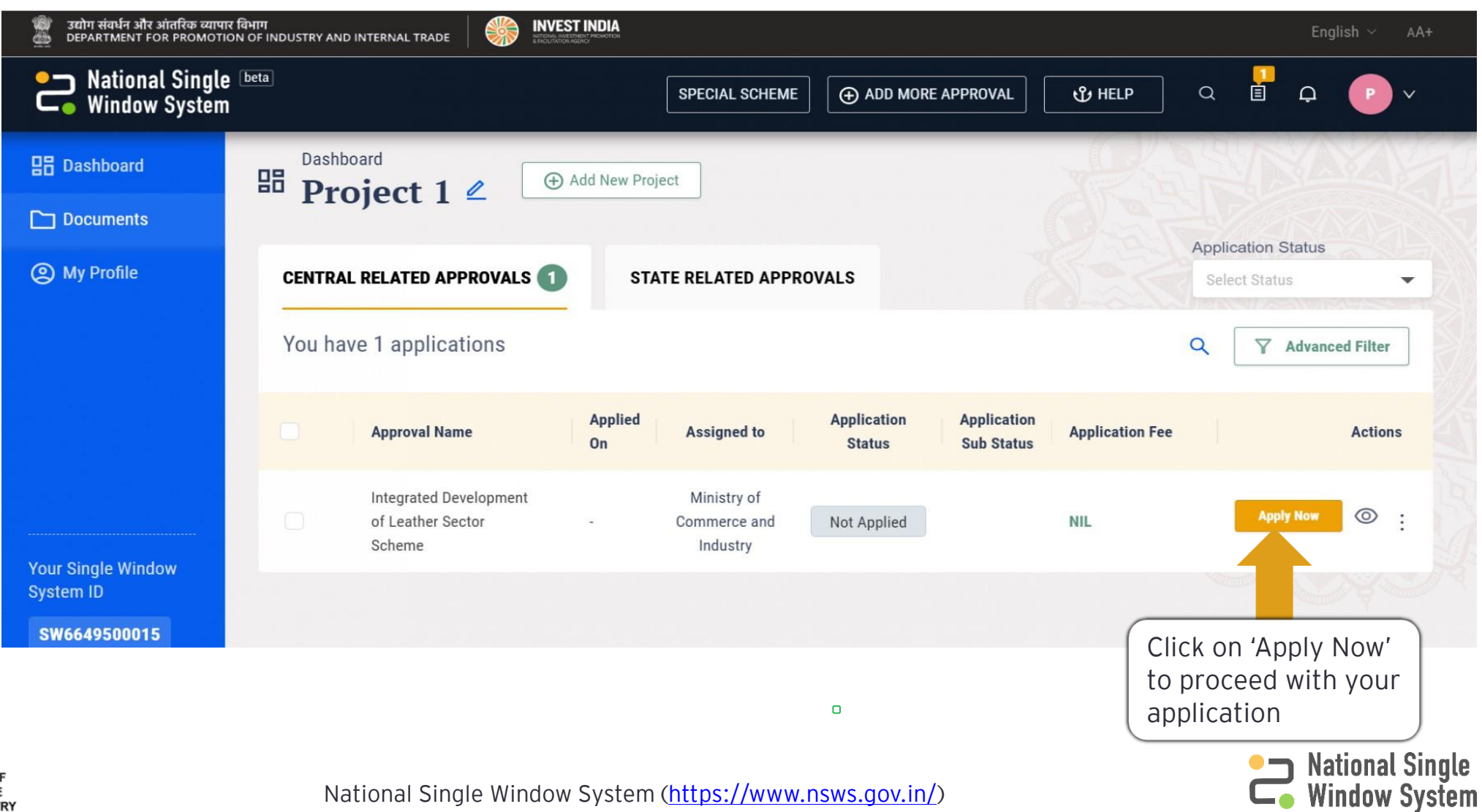

<span id="page-10-0"></span>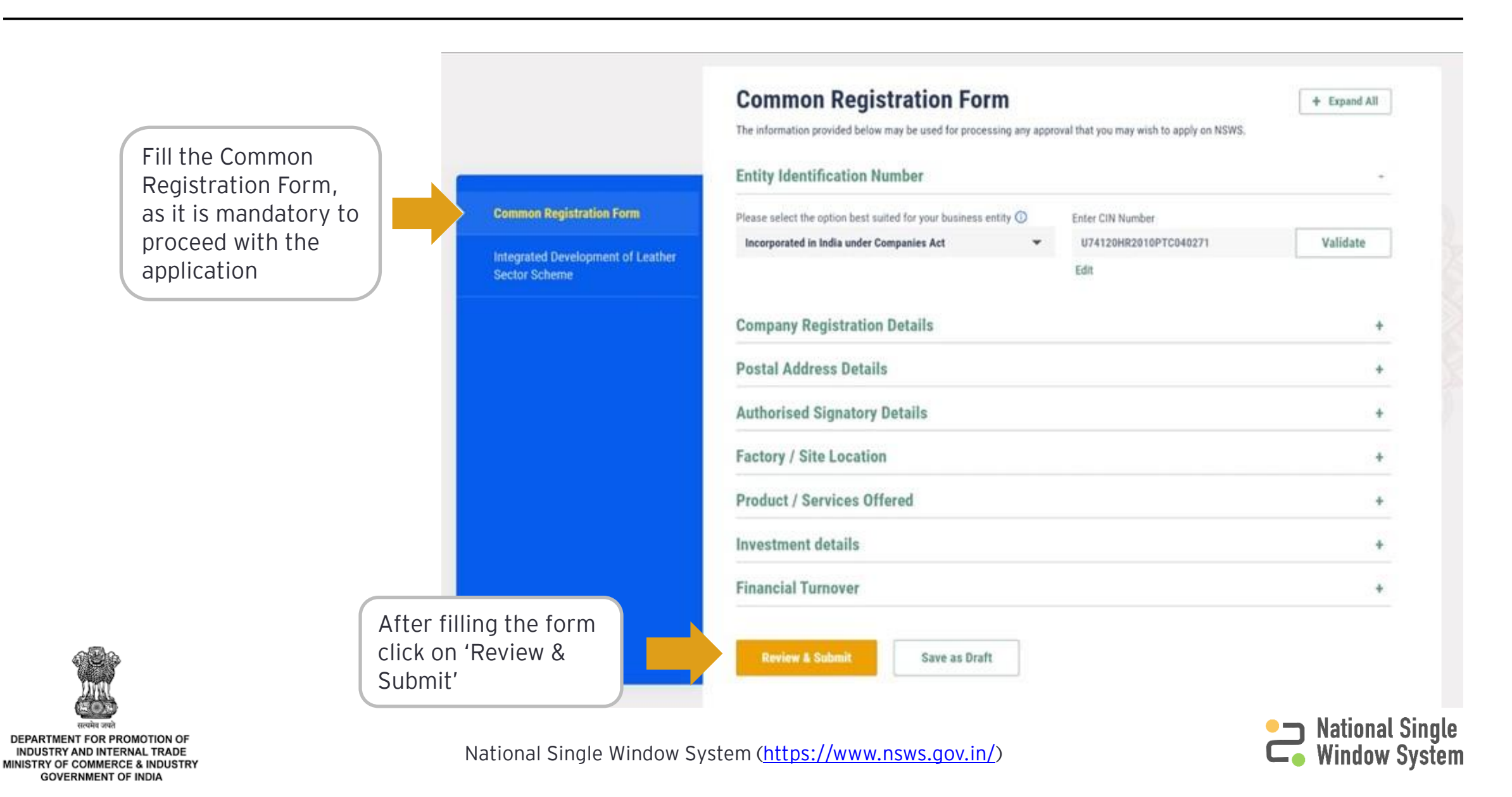

#### Submit the Common Registration Form 8

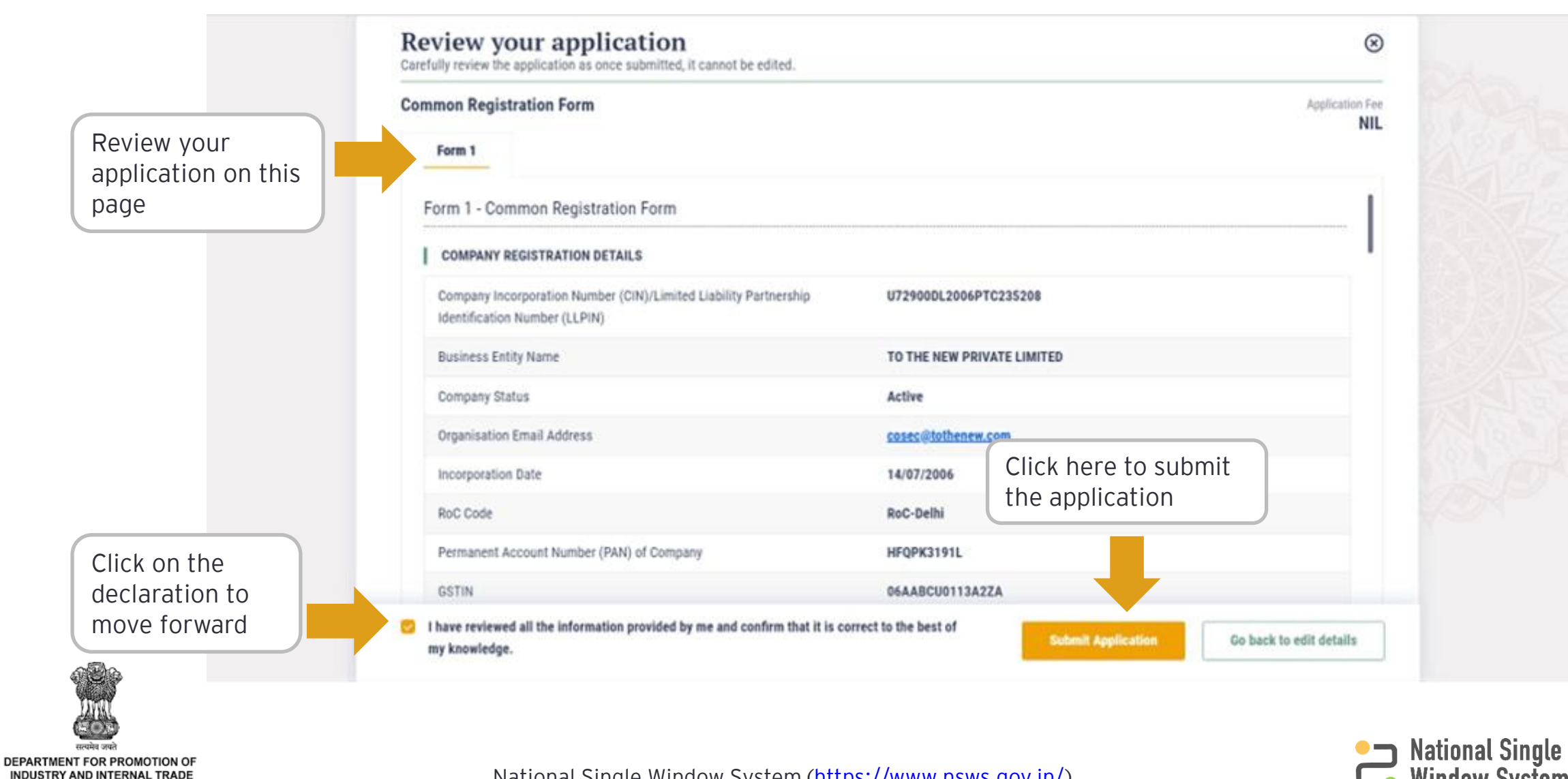

MINISTRY OF COMMERCE & INDUSTRY **GOVERNMENT OF INDIA** 

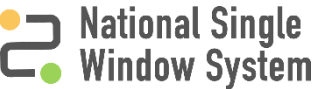

#### Submit the Common Registration Form 99

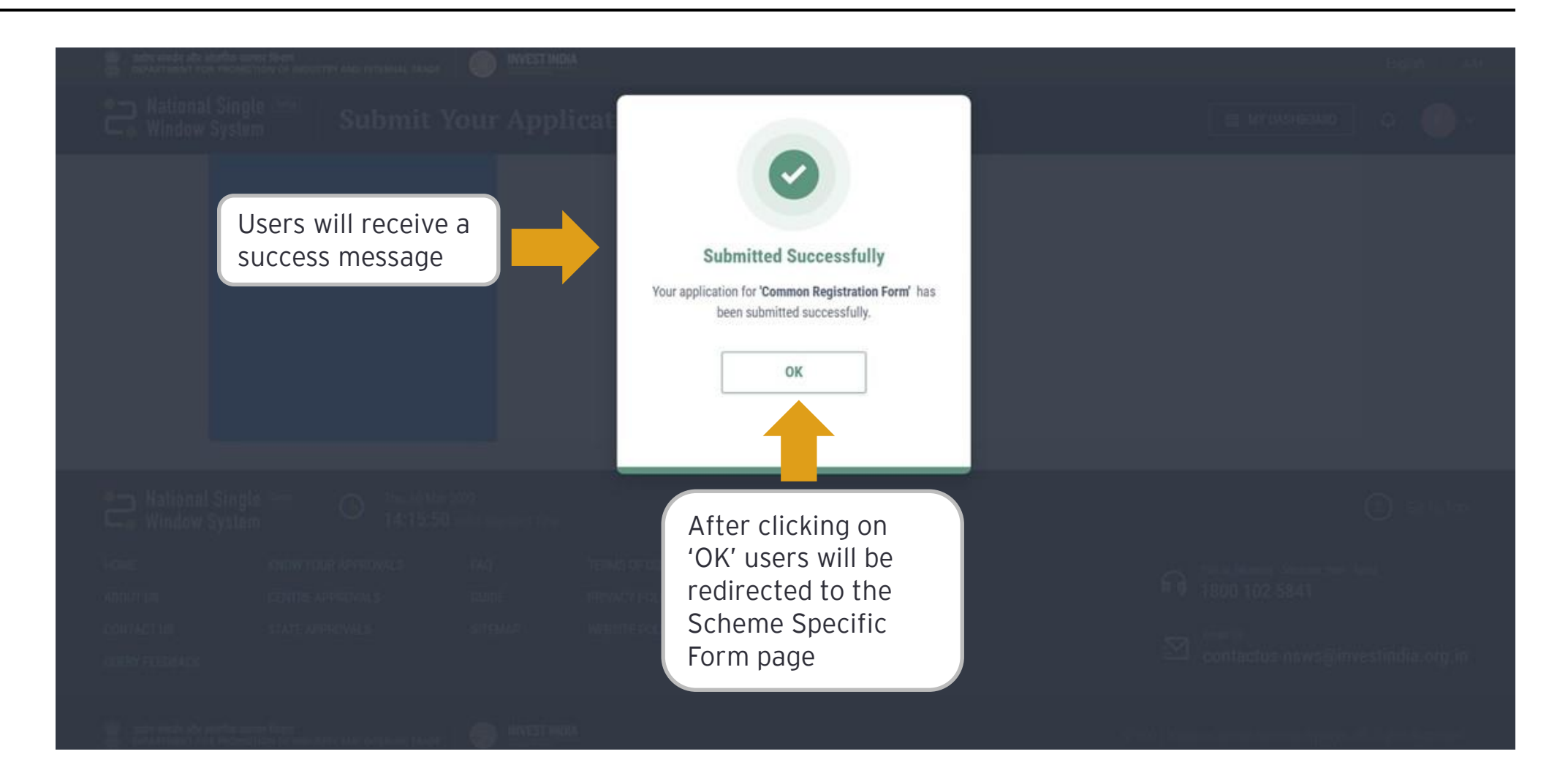

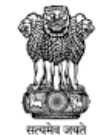

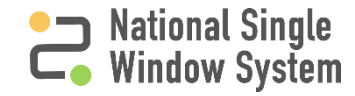

#### <span id="page-13-0"></span>Fill the Scheme Specific Form 10

After submitting the Common Registration Form, the scheme form will become editable

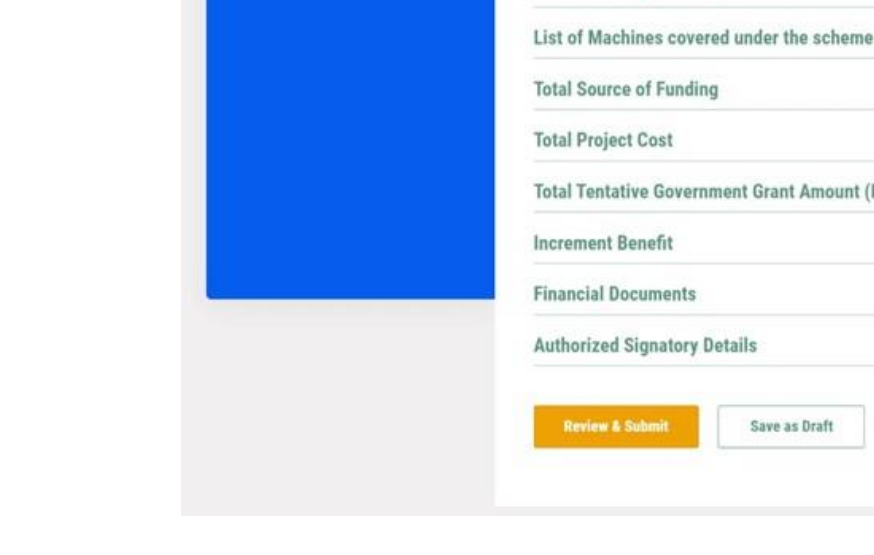

JEČI HANA SŘE SÚSŘIV GODIN ČOUH<br>DEPARTABNÍ FOR PROMOTION OF INDUSTRY AND INTERNAL TRADE

National Single beta<br>
Window System

Common Registration Form

**Sector Scheme** 

**Integrated Development of Leather** 

46

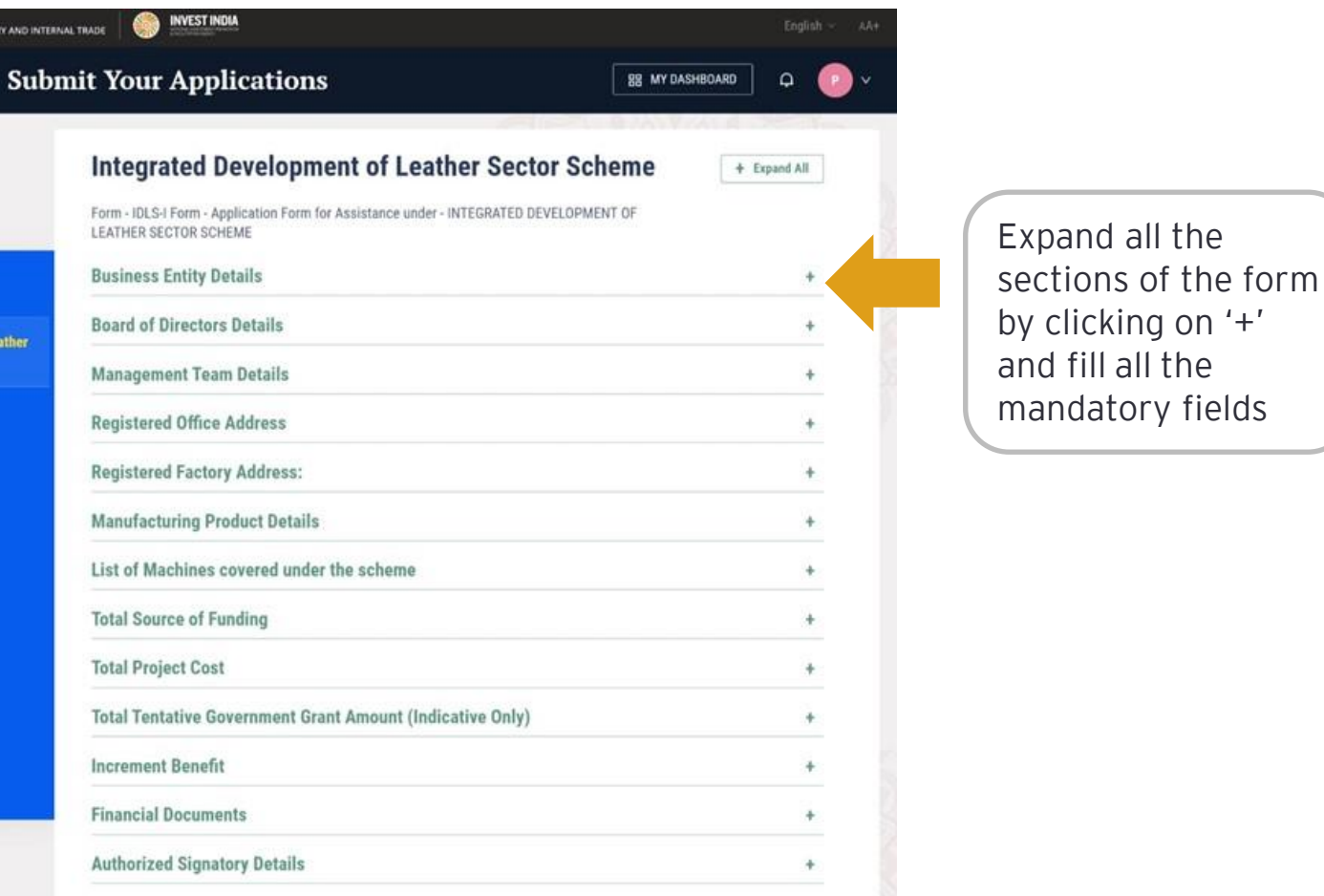

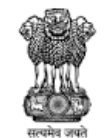

DEPARTMENT FOR PROMOTION OF **INDUSTRY AND INTERNAL TRADE** MINISTRY OF COMMERCE & INDUSTRY **GOVERNMENT OF INDIA** 

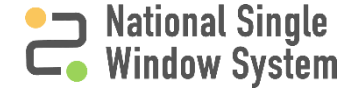

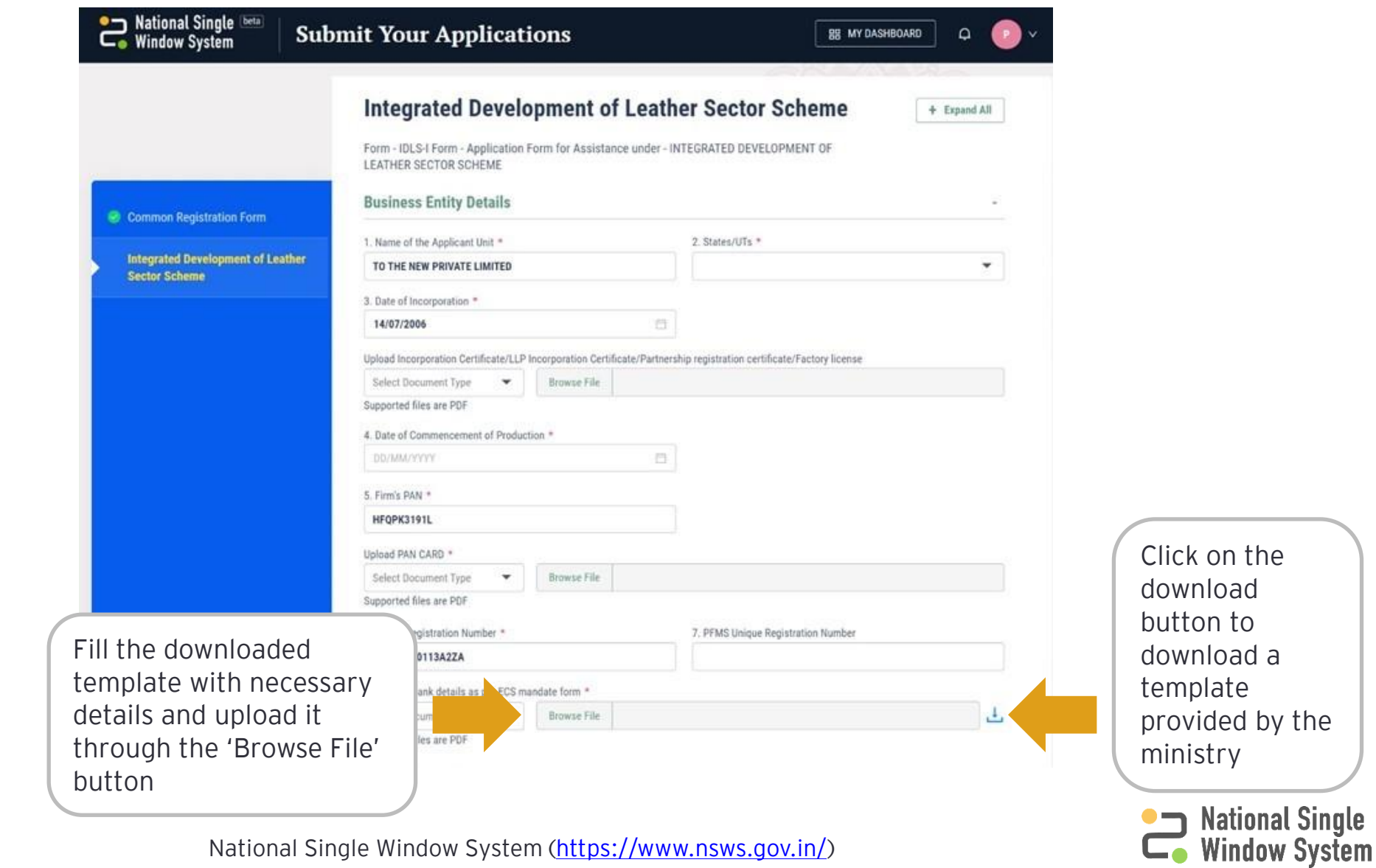

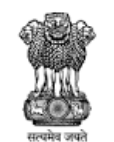

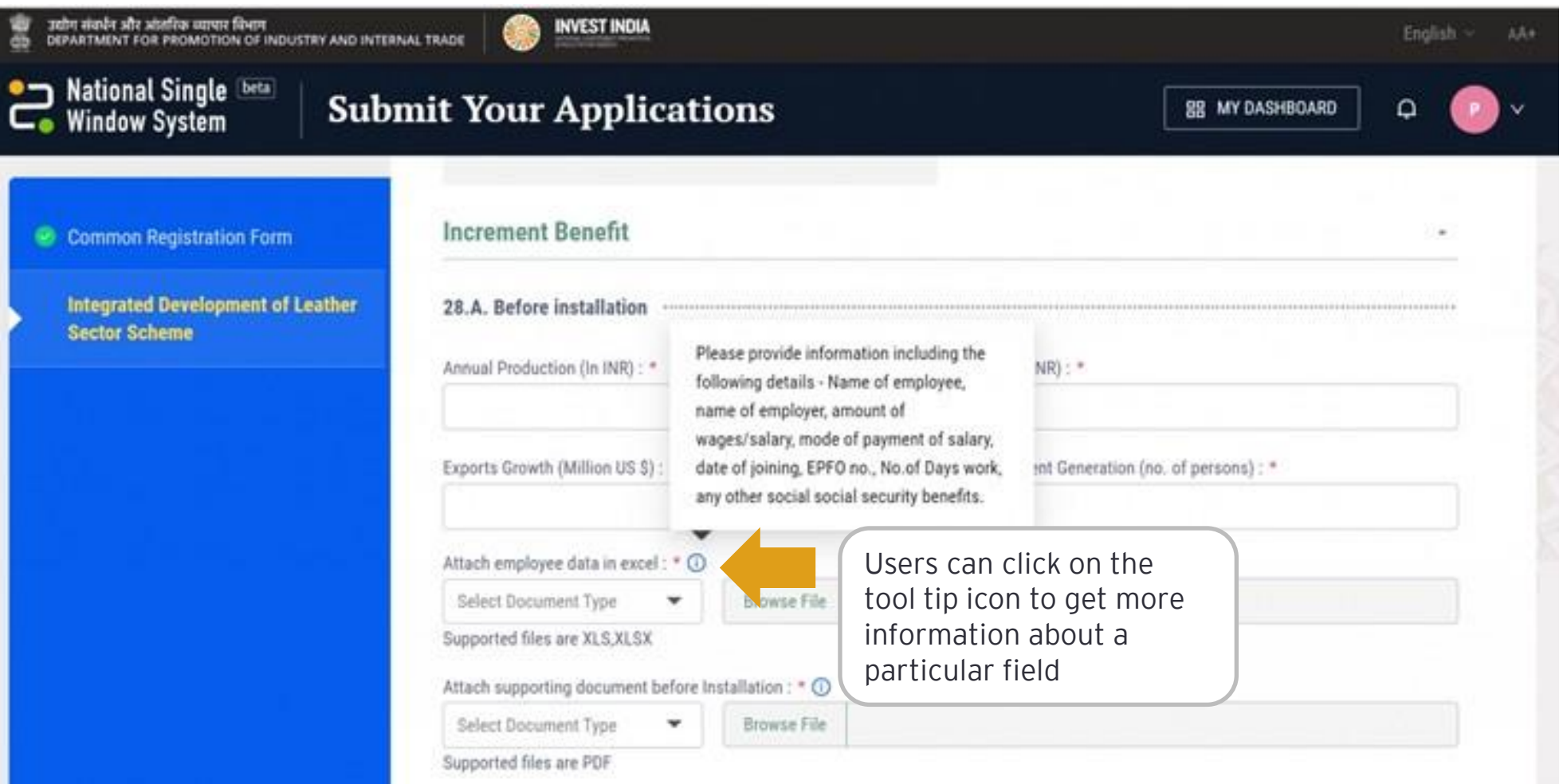

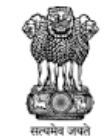

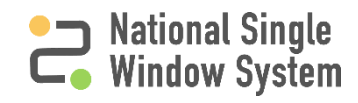

#### How to Add Section 13

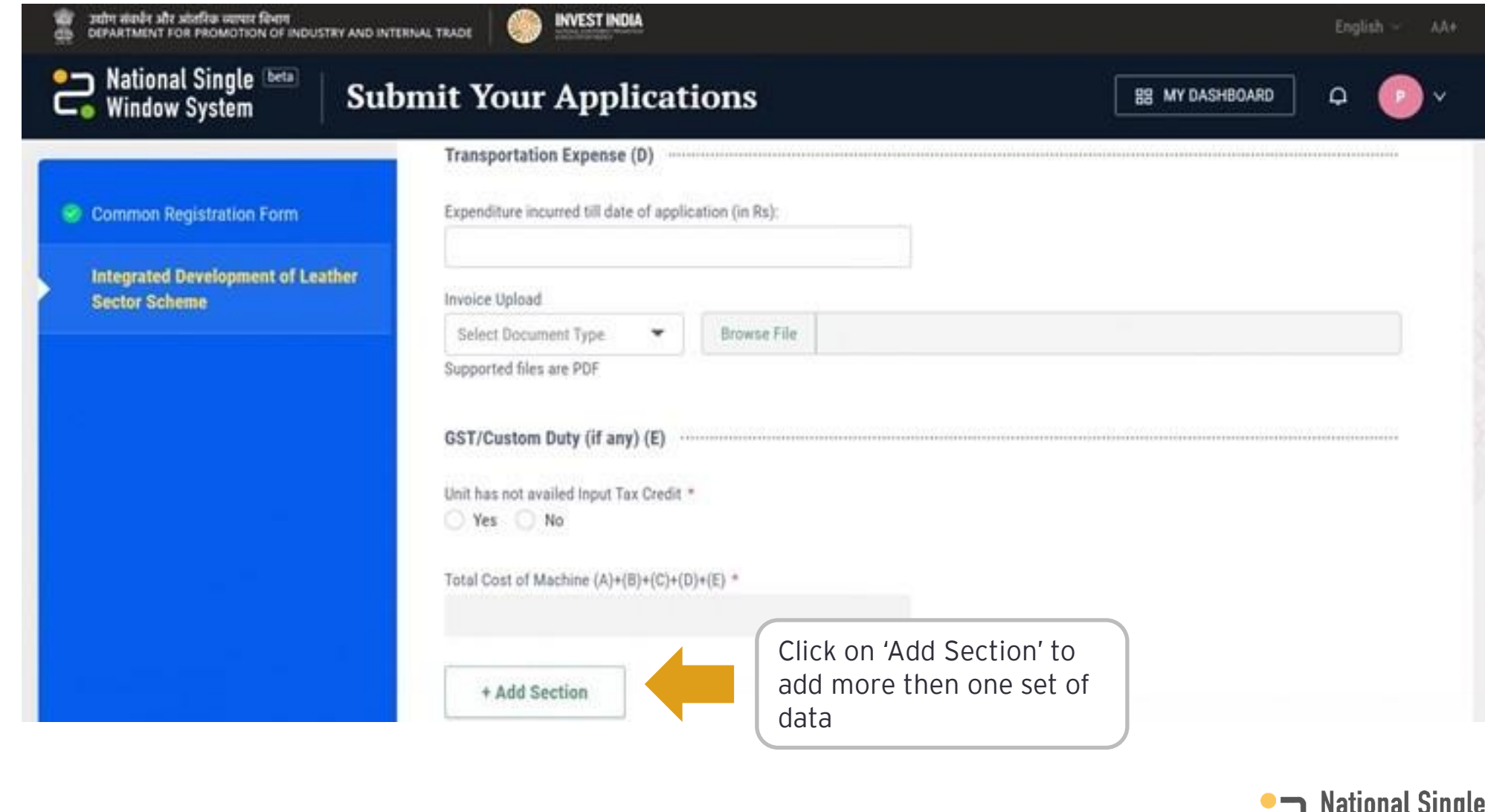

DEPARTMENT FOR PROMOTION OF INDUSTRY AND INTERNAL TRADE<br>MINISTRY OF COMMERCE & INDUSTRY **GOVERNMENT OF INDIA** 

सत्यमेव जयते

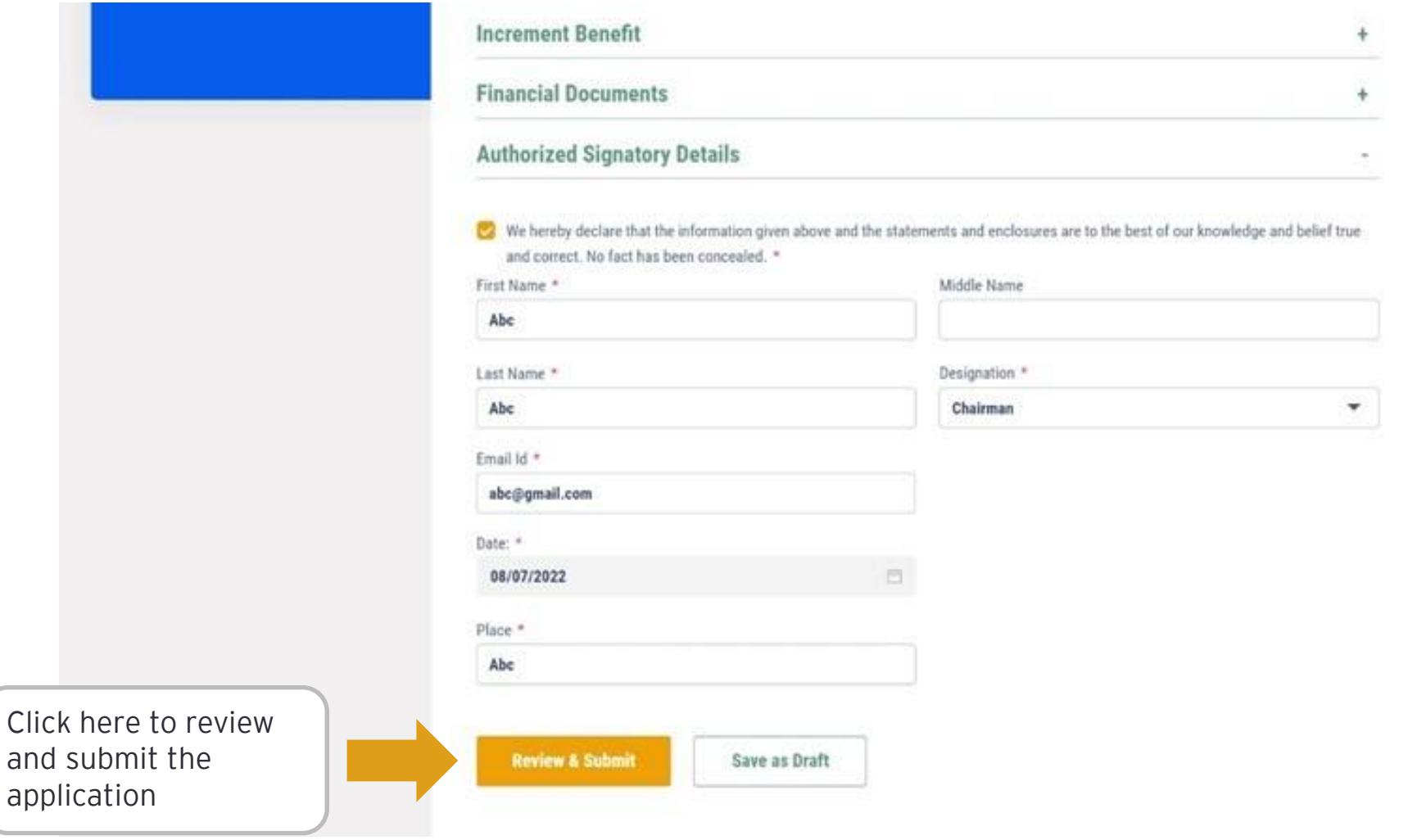

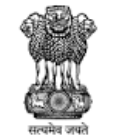

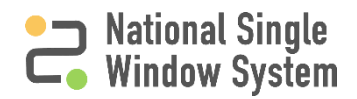

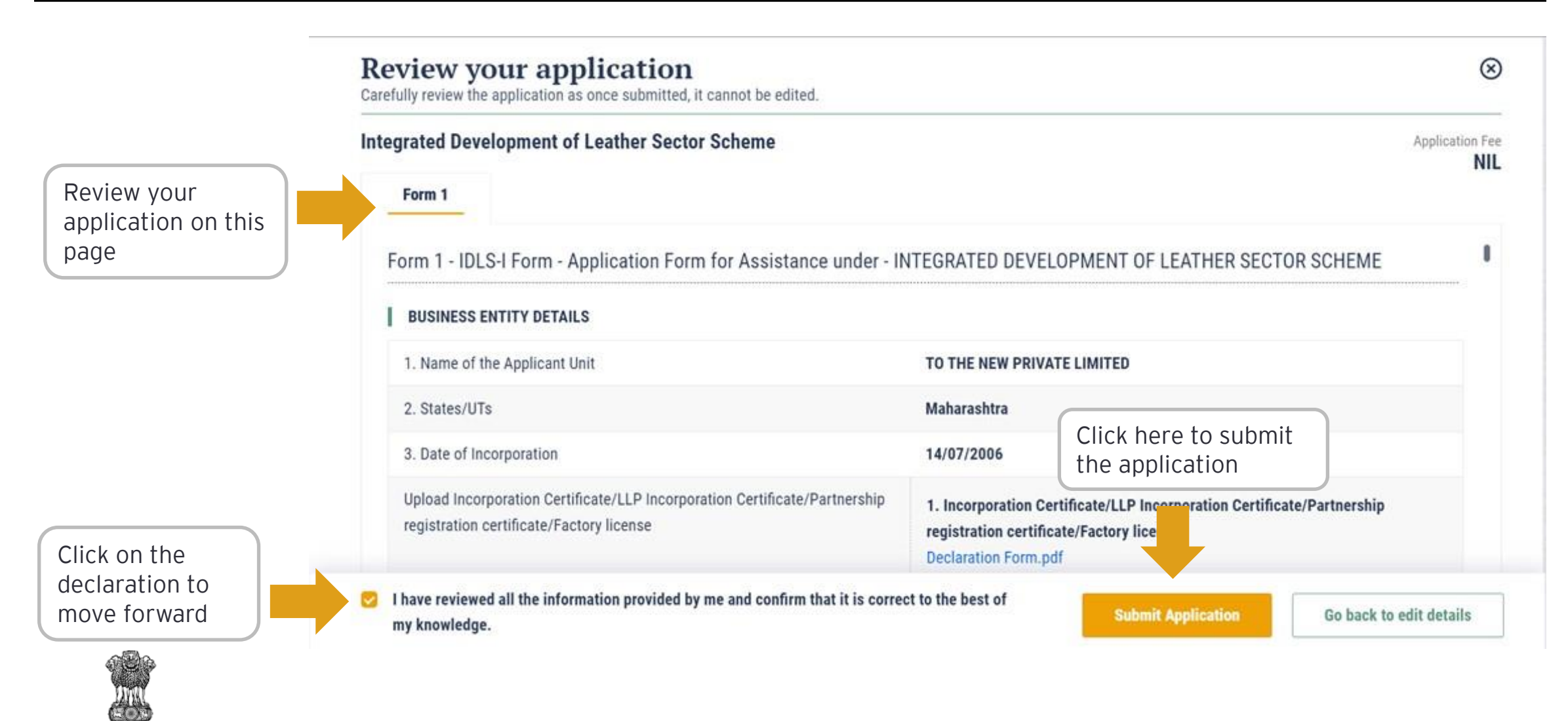

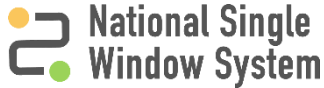

सत्यमेव जयते

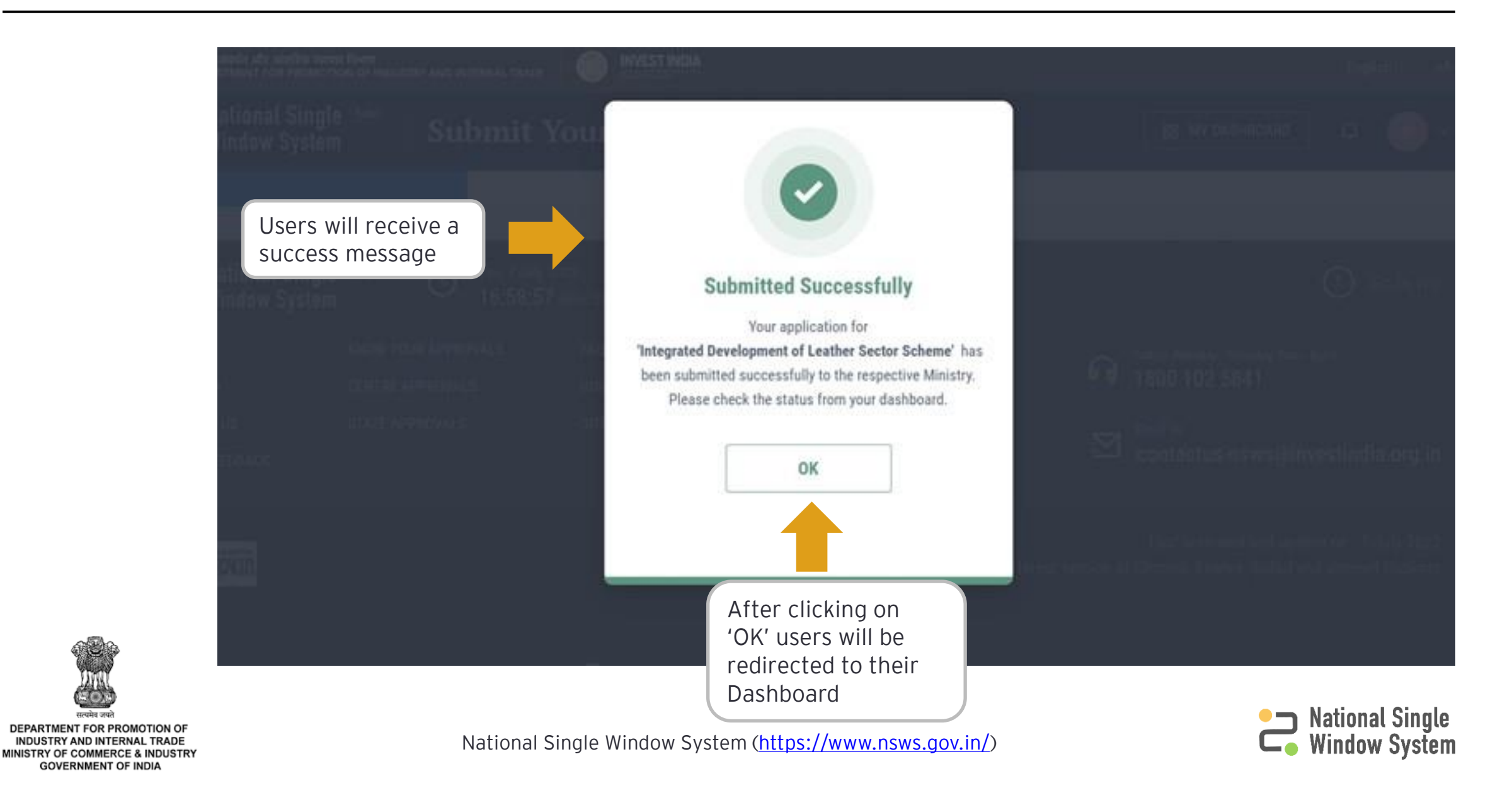

#### <span id="page-20-0"></span>Approval Applied 17

 $\left\langle \bullet \right\rangle$ 

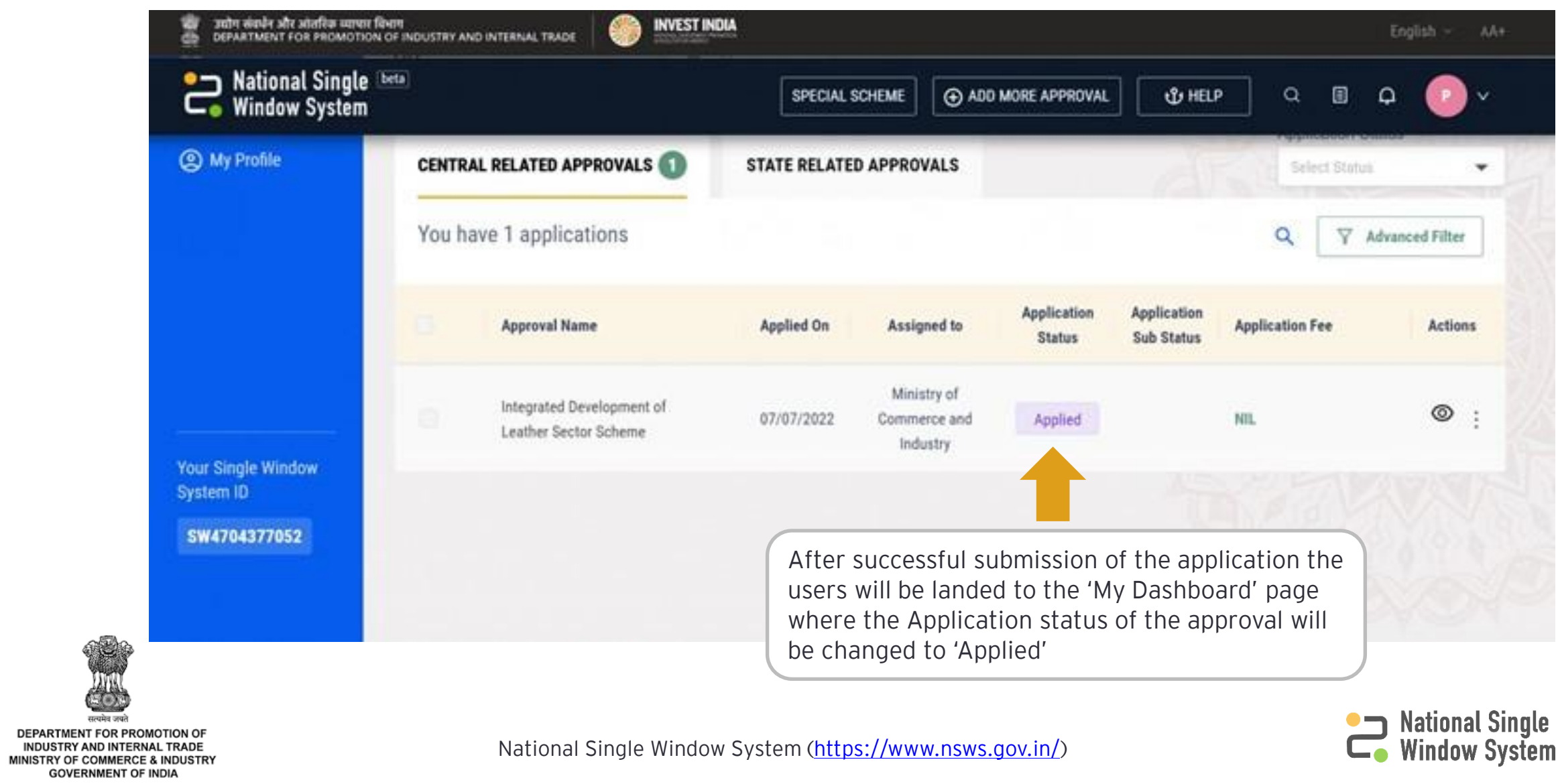

<span id="page-21-0"></span>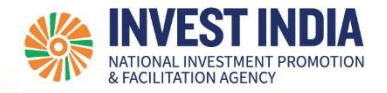

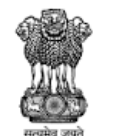

### Download Issued Certificate

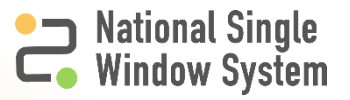

#### Issued Certificate

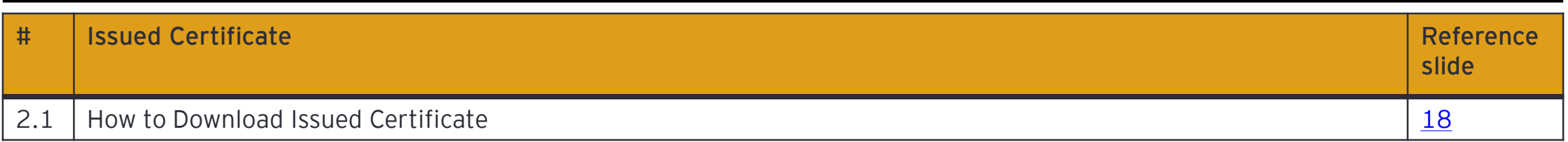

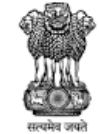

DEPARTMENT FOR PROMOTION OF **EXERCISE IN STREET AND INTERNAL TRADE<br>MINISTRY OF COMMERCE & INDUSTRY<br>GOVERNMENT OF INDIA** 

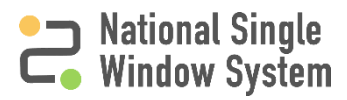

<span id="page-23-0"></span>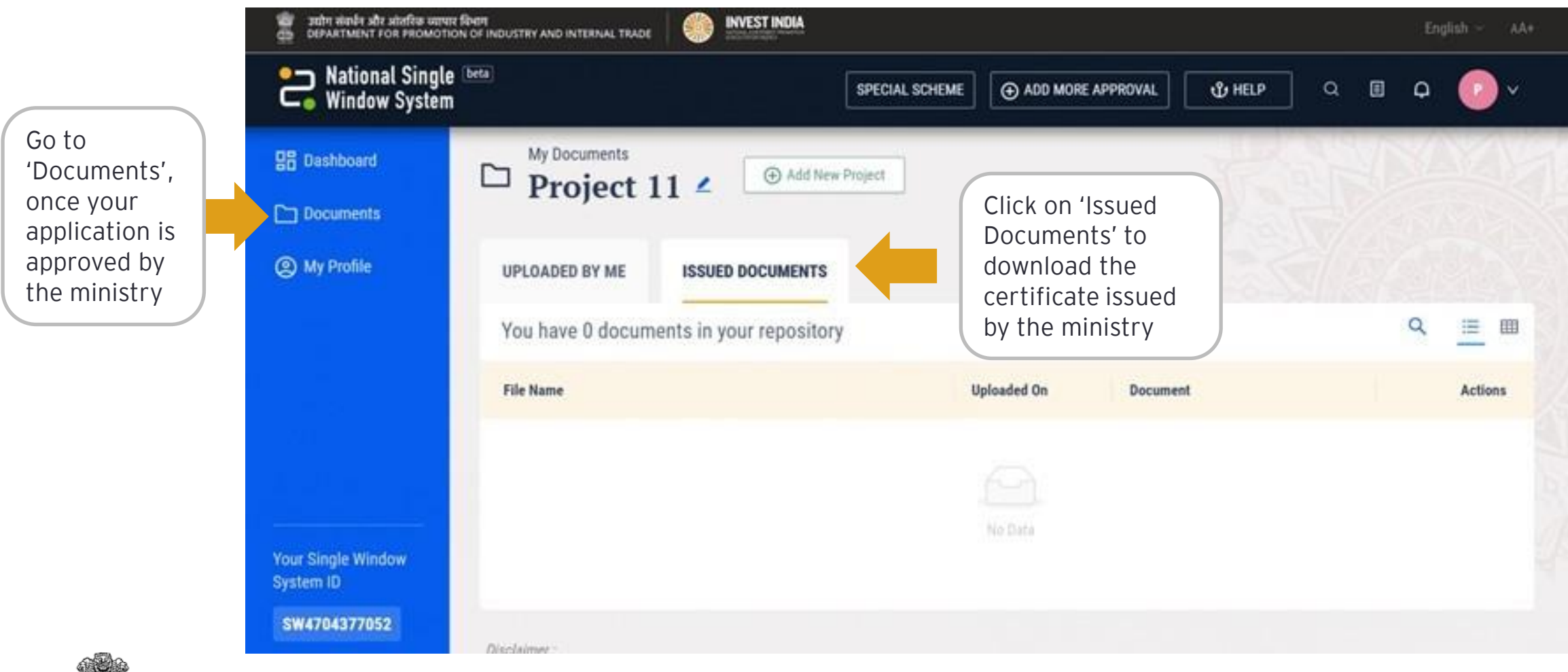

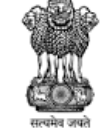

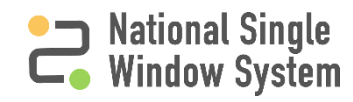

<span id="page-24-0"></span>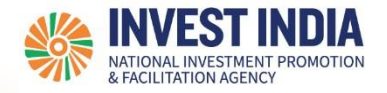

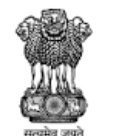

### Respond to Ministry Queries

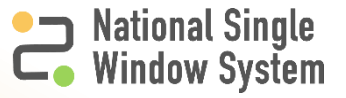

#### Respond to Queries

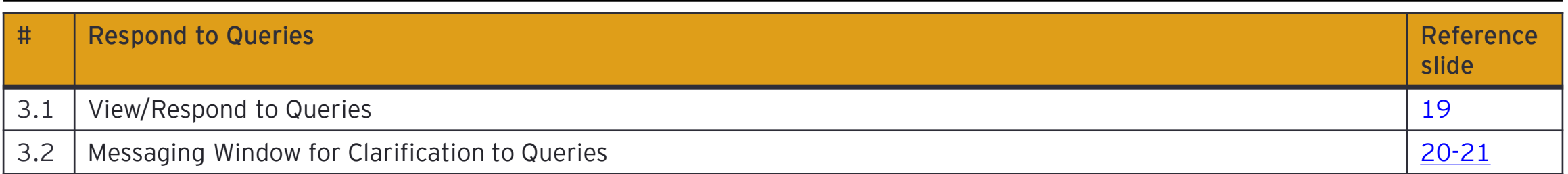

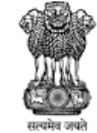

DEPARTMENT FOR PROMOTION OF ENTRITURING INTERNAL TRADE<br>INDUSTRY AND INTERNAL TRADE<br>MINISTRY OF COMMERCE & INDUSTRY<br>GOVERNMENT OF INDIA

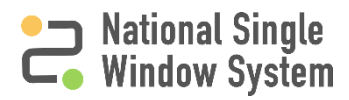

<span id="page-26-0"></span>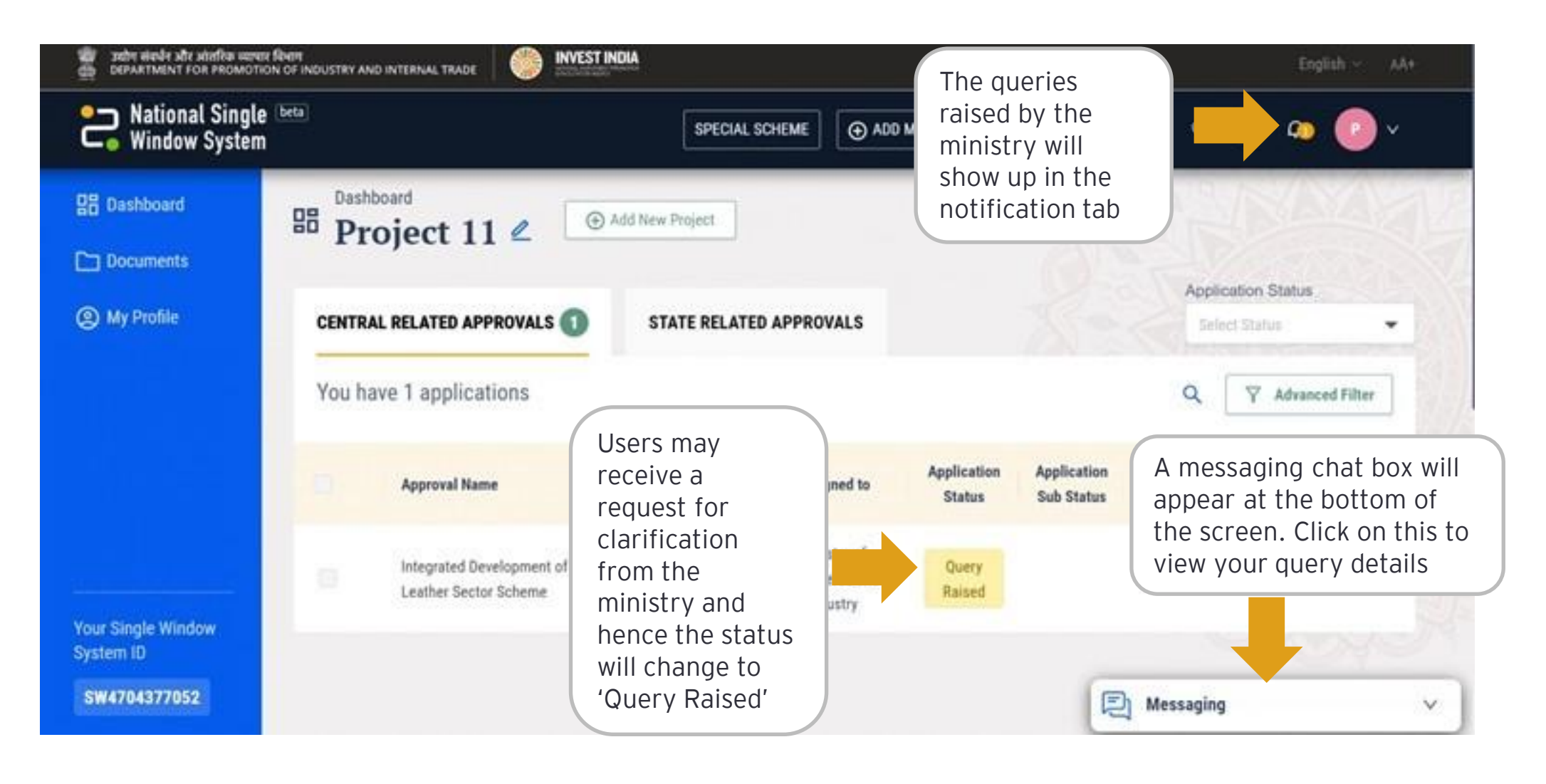

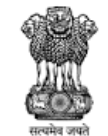

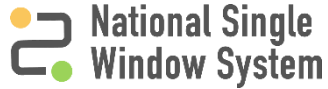

<span id="page-27-0"></span>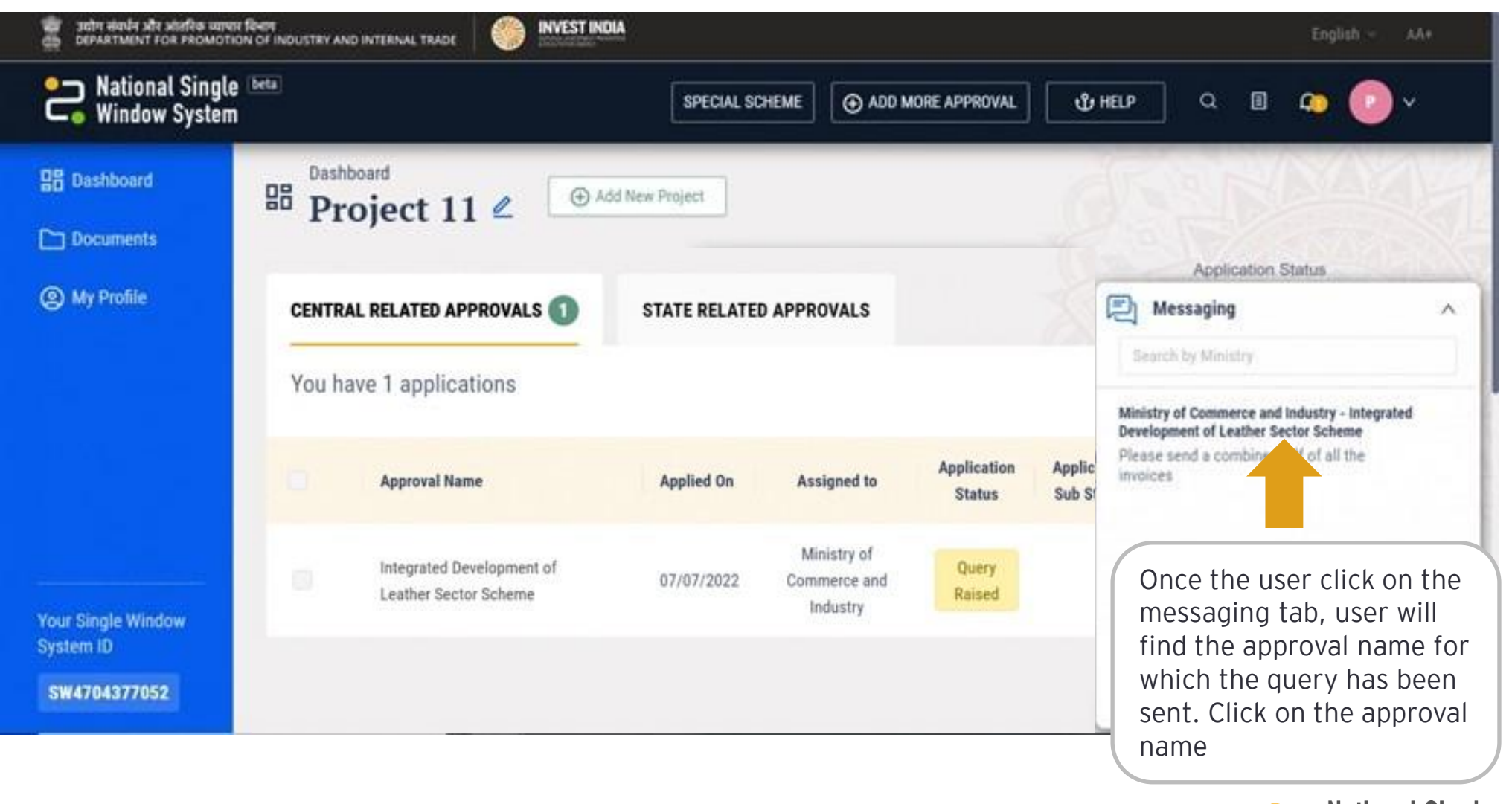

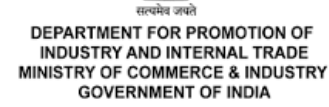

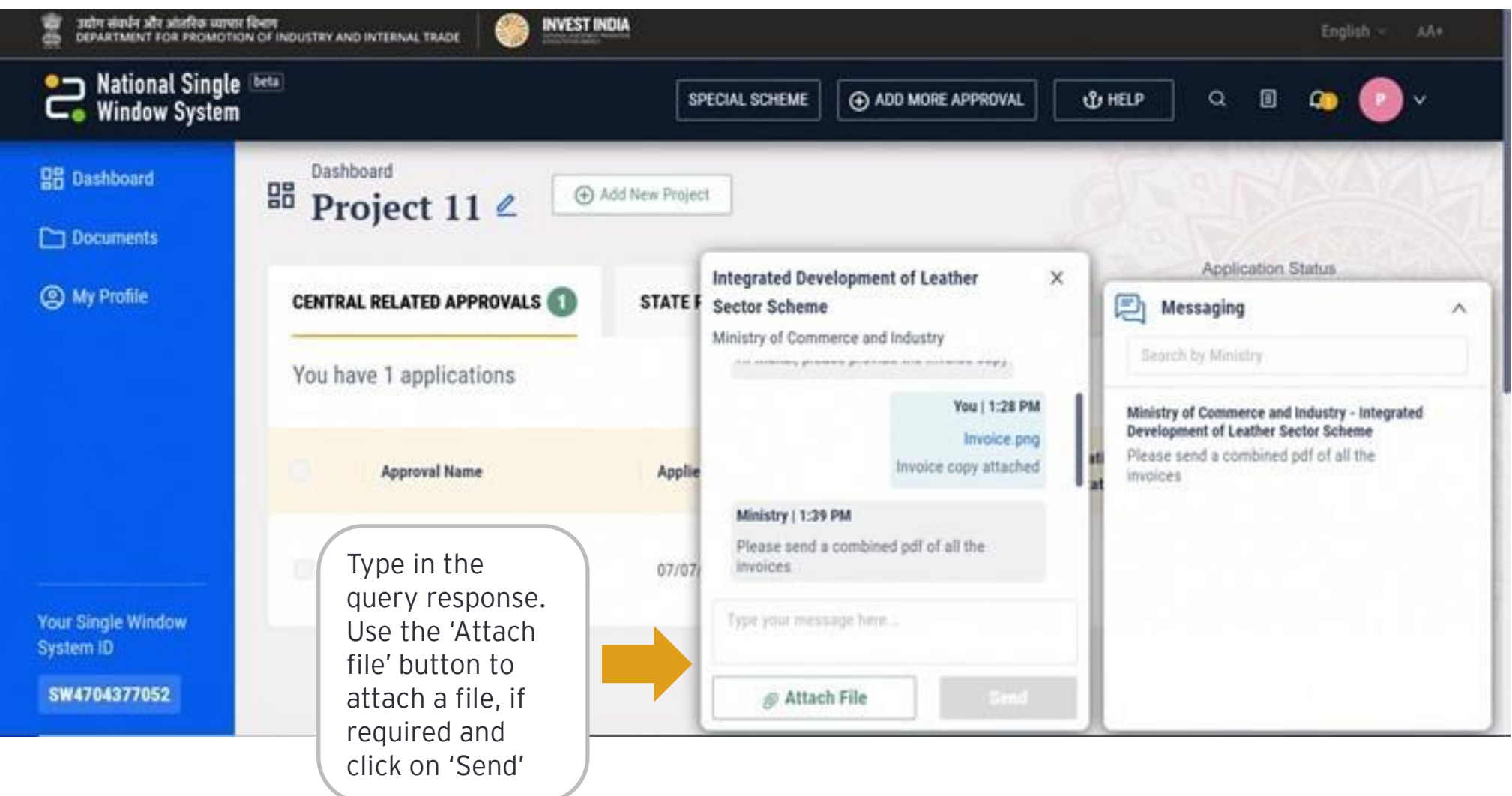

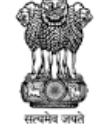

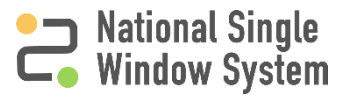

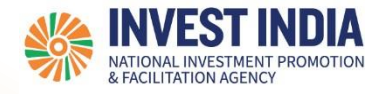

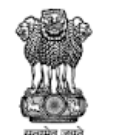

DEPARTMENT FOR PROMOTION OF INDUSTRY AND INTERNAL TRADE **NISTRY OF COMMERCE & INDUSTRY** 

### Have any further questions? Please submit your queries and feedback on:

<https://www.nsws.gov.in/contact-us>

Email: [contactus-nsws@investindia.org.in](mailto:contactus-nsws@investindia.org.in) Ph: 1800 102 5841 (Monday - Saturday, 9am - 6pm)

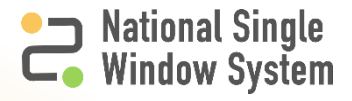